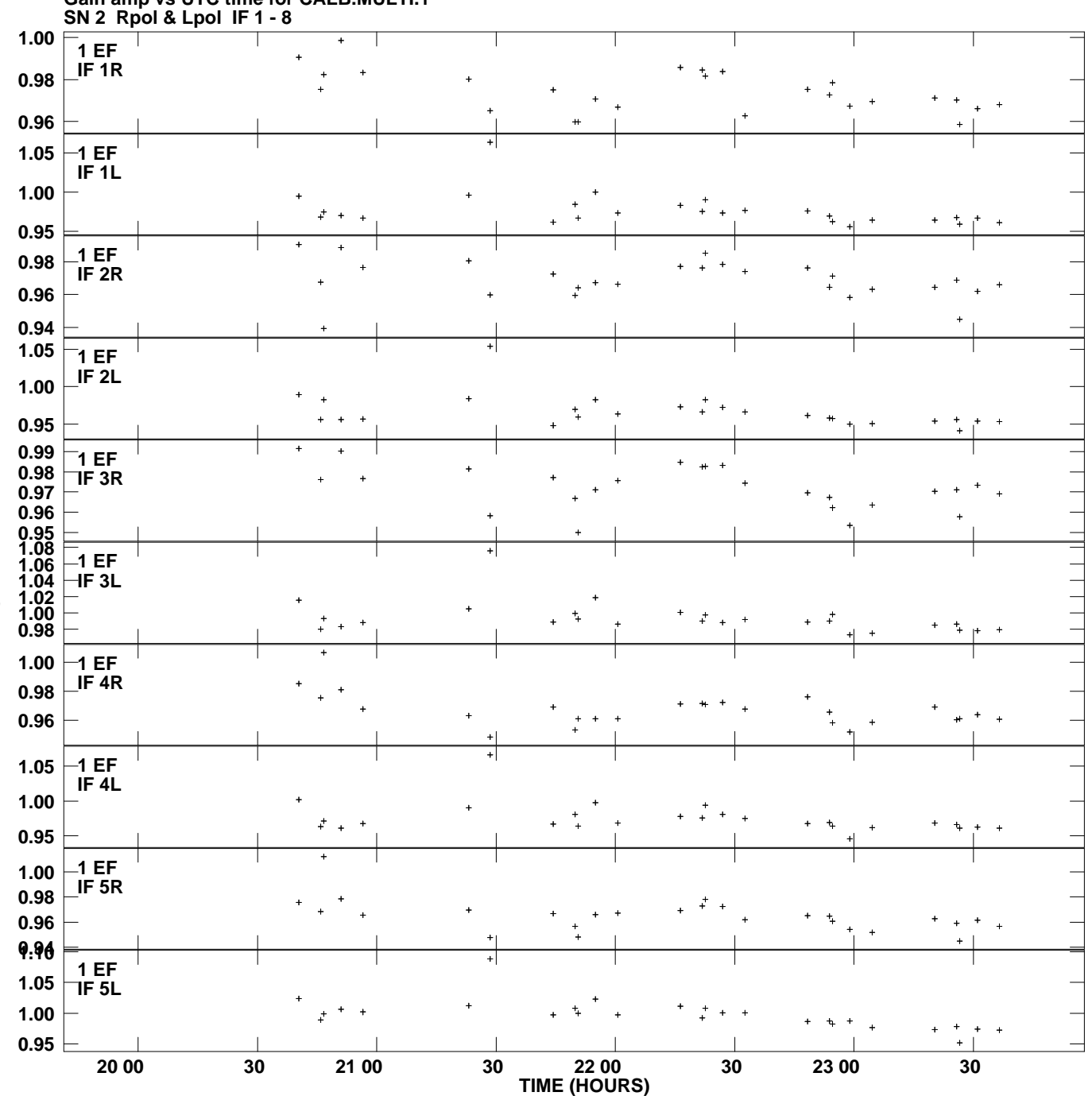

**Gain amp vs UTC time for CALB.MULTI.1 Plot file version 1 created 09-FEB-2012 10:55:52**

**Gain**

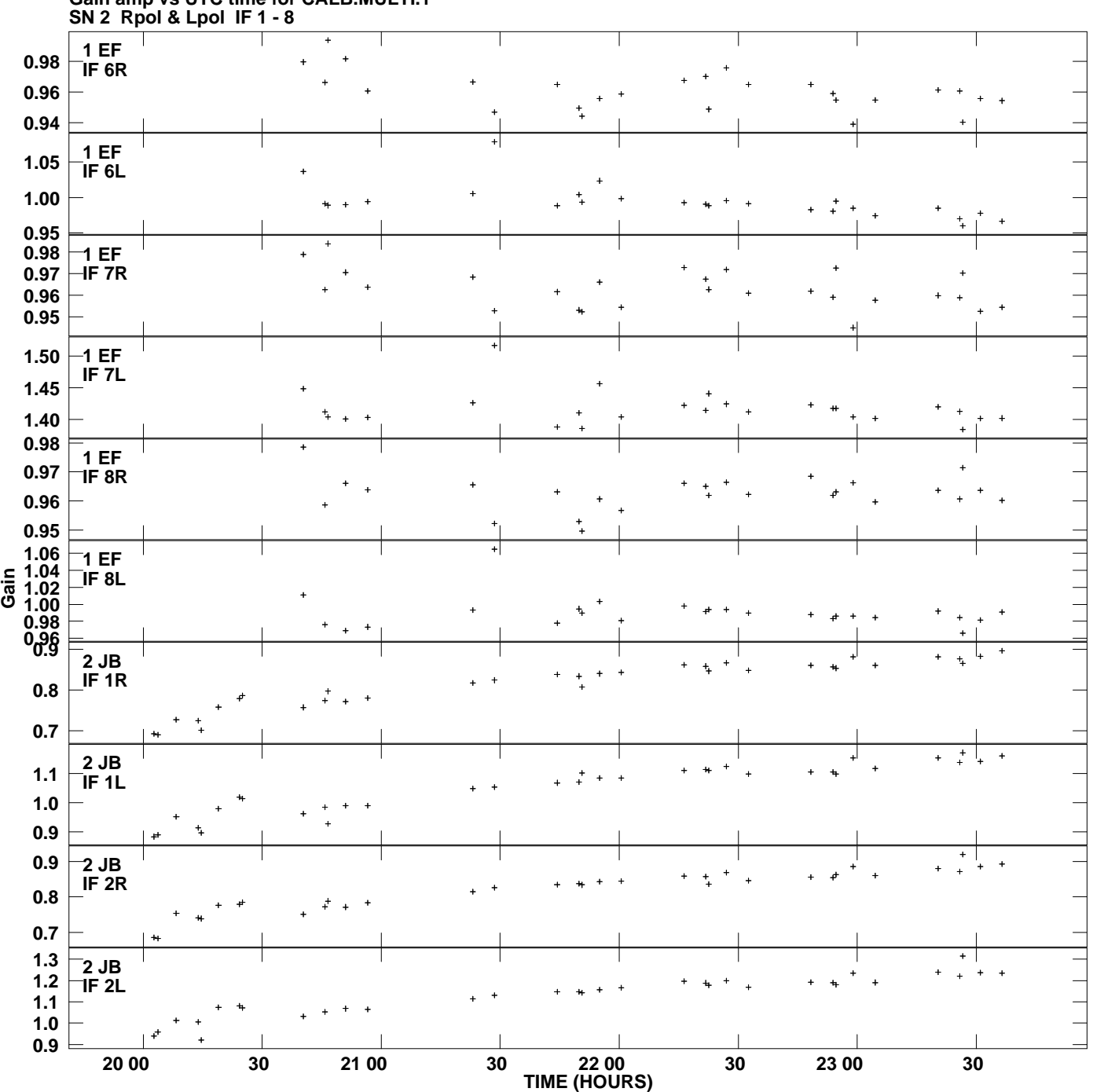

**Gain amp vs UTC time for CALB.MULTI.1 Plot file version 2 created 09-FEB-2012 10:55:52**

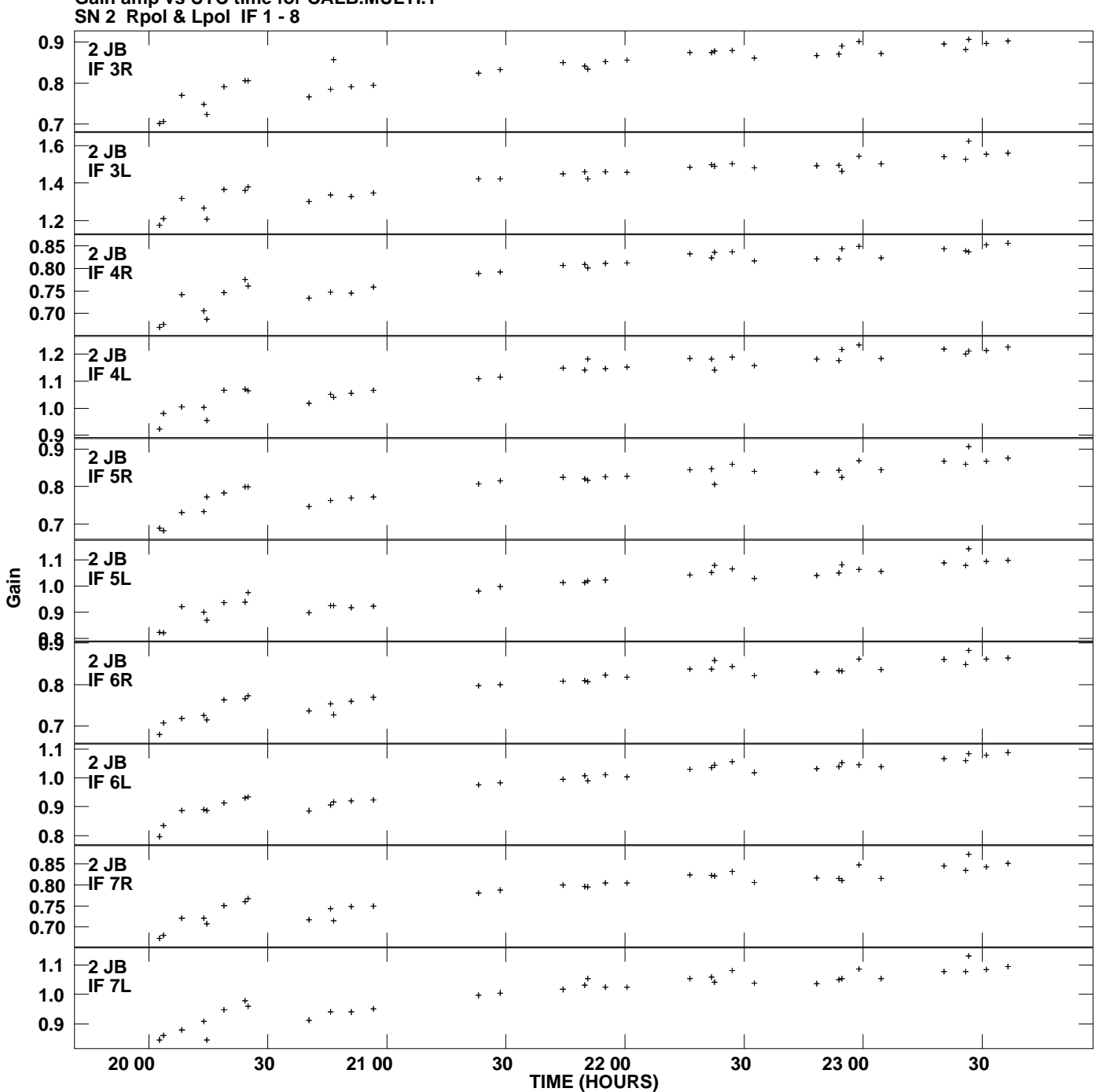

**Gain amp vs UTC time for CALB.MULTI.1 Plot file version 3 created 09-FEB-2012 10:55:52**

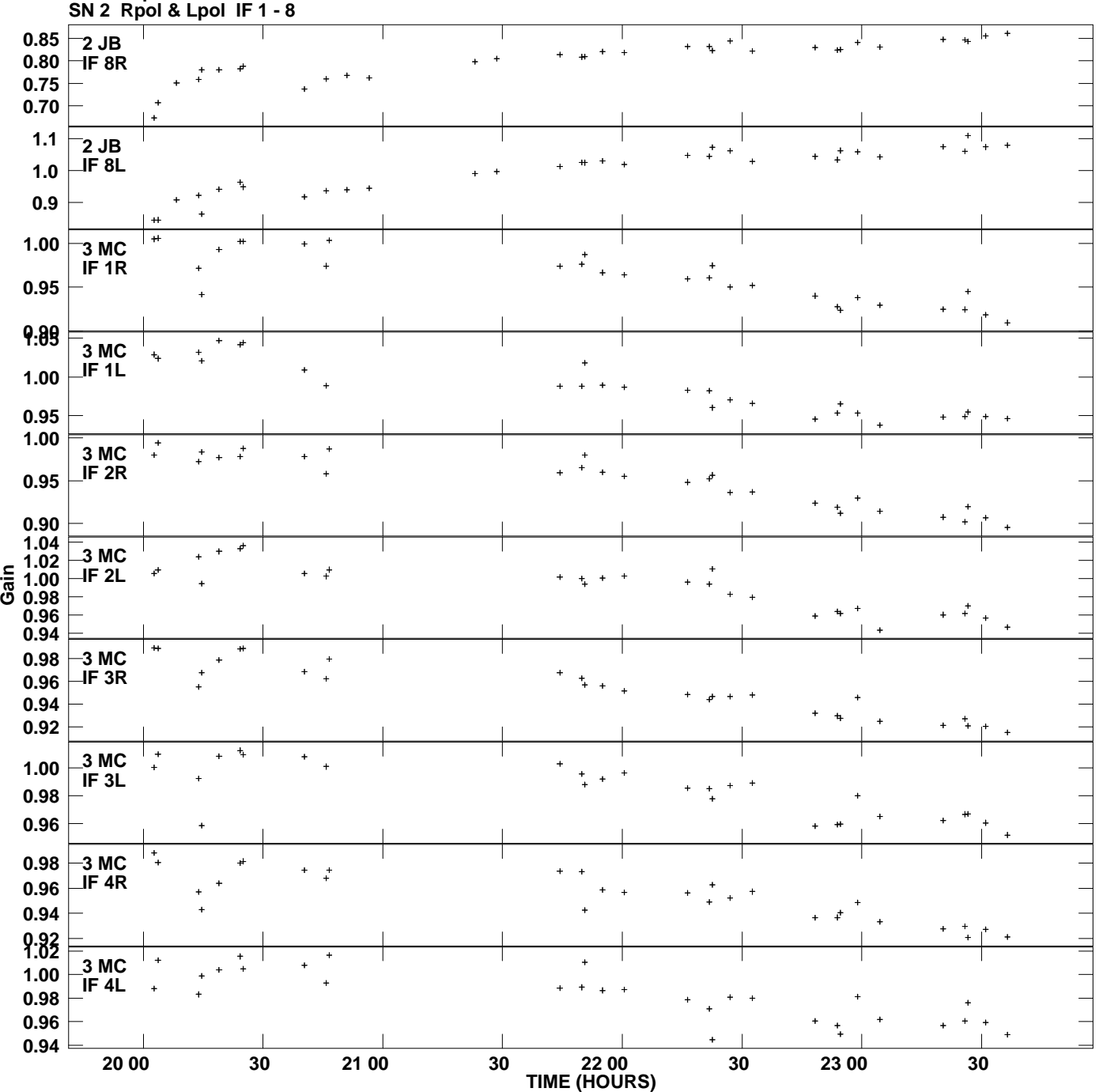

**Gain amp vs UTC time for CALB.MULTI.1 Plot file version 4 created 09-FEB-2012 10:55:52**

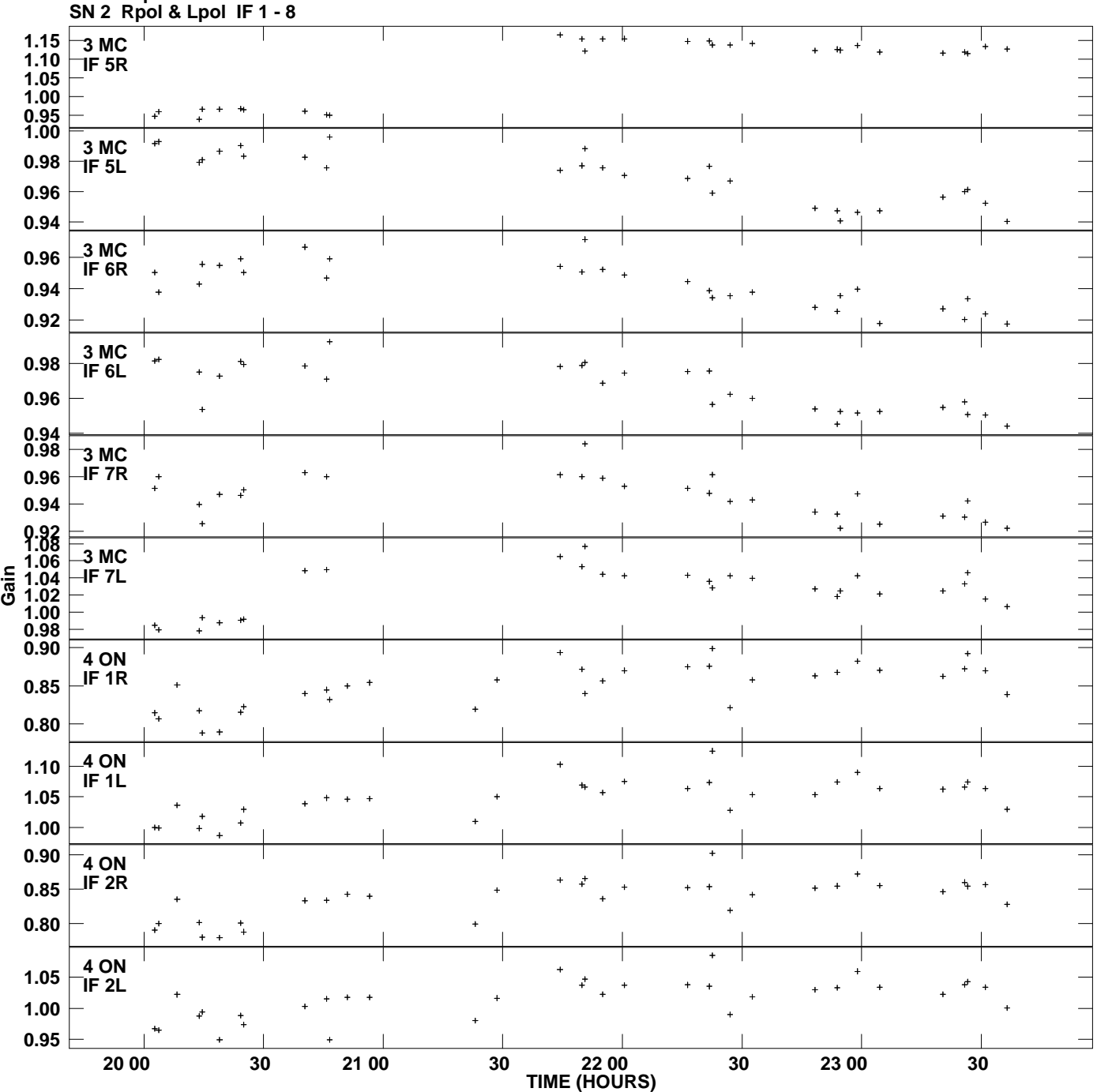

**Gain amp vs UTC time for CALB.MULTI.1 Plot file version 5 created 09-FEB-2012 10:55:52**

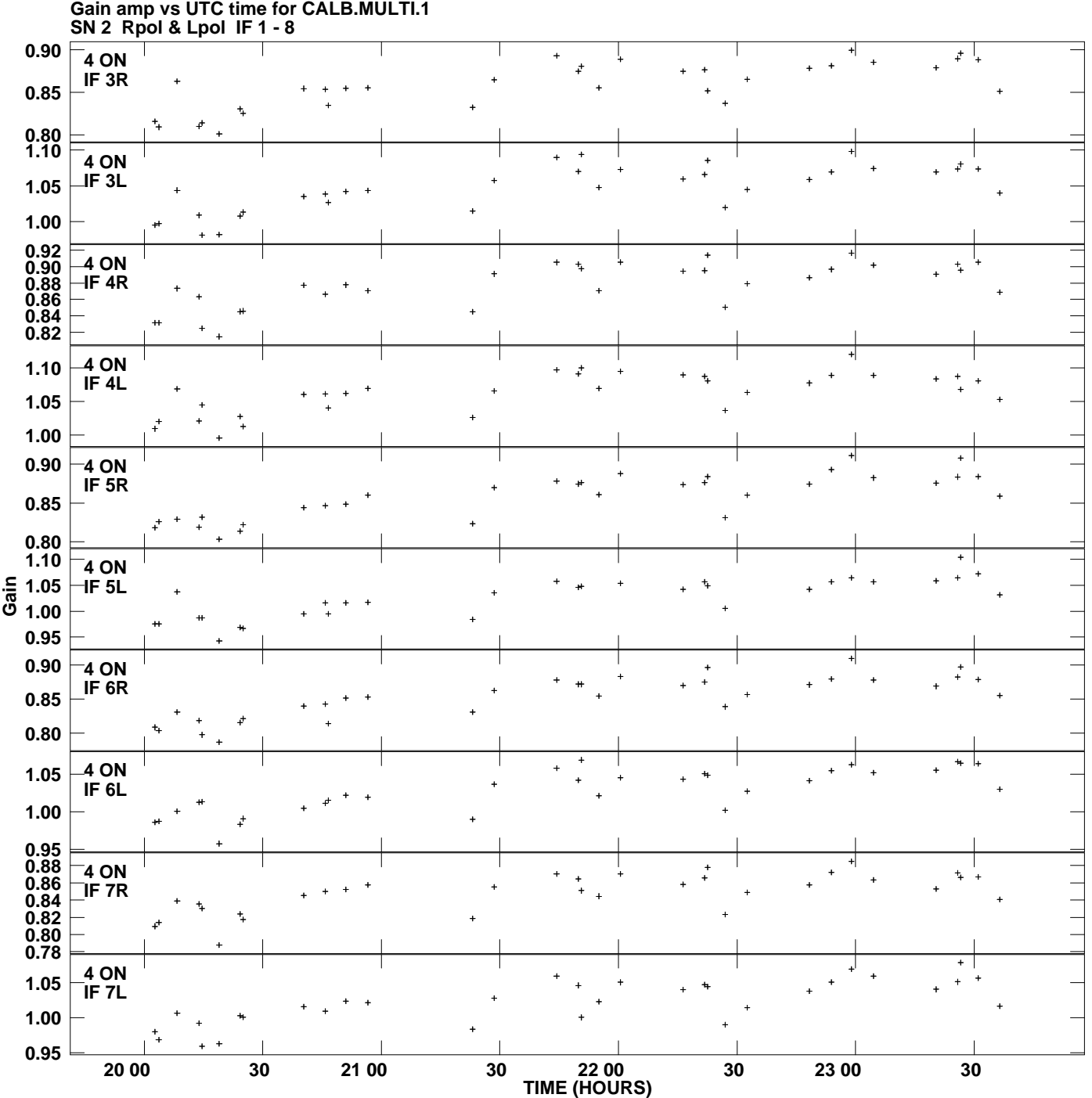

**Plot file version 6 created 09-FEB-2012 10:55:52**

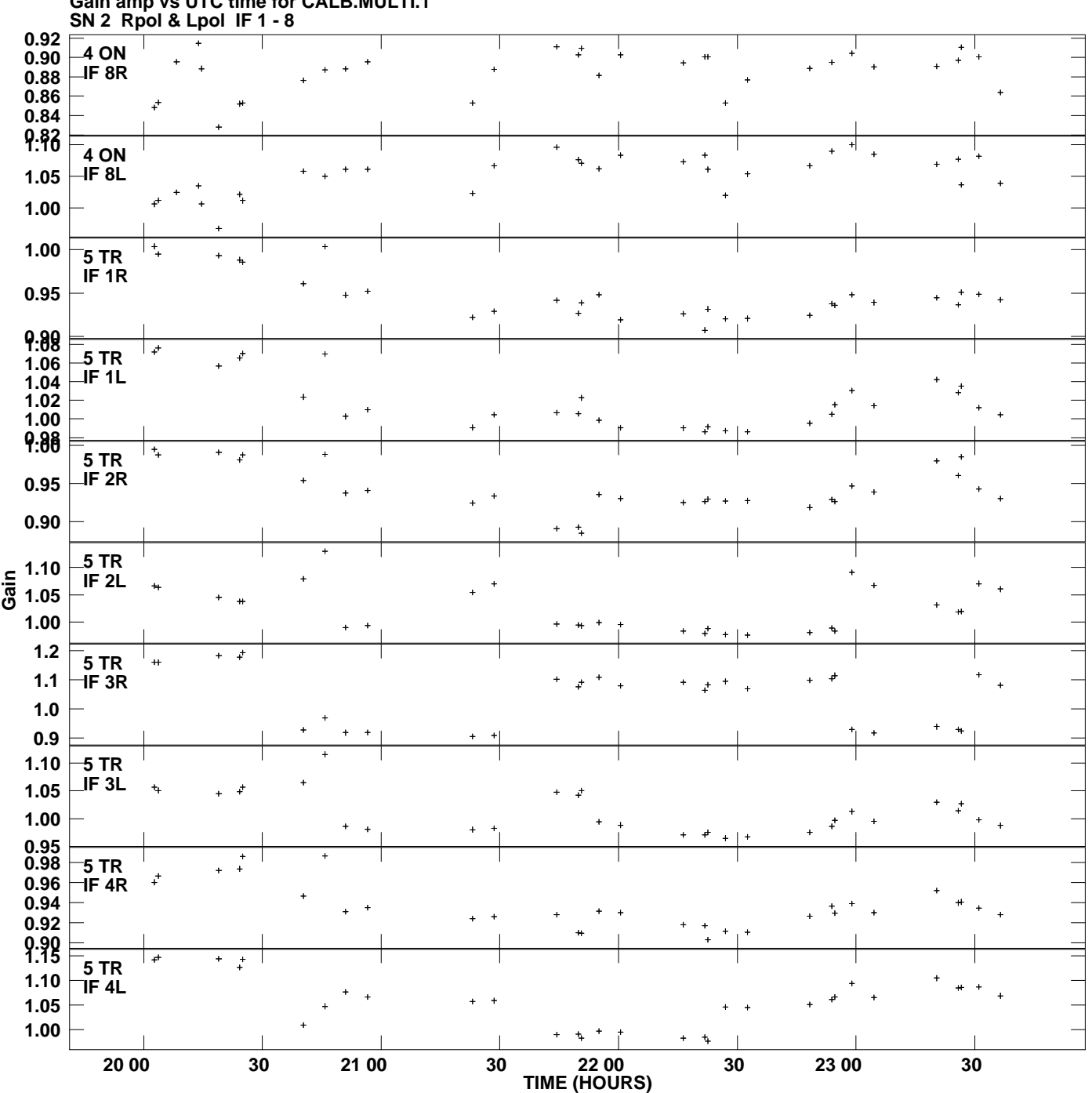

**Gain amp vs UTC time for CALB.MULTI.1 Plot file version 7 created 09-FEB-2012 10:55:52**

![](_page_7_Figure_0.jpeg)

**Gain amp vs UTC time for CALB.MULTI.1 Plot file version 8 created 09-FEB-2012 10:55:52**

![](_page_8_Figure_0.jpeg)

**Plot file version 9 created 09-FEB-2012 10:55:52**

![](_page_9_Figure_0.jpeg)

![](_page_10_Figure_0.jpeg)

**Plot file version 11 created 09-FEB-2012 10:55:52**

![](_page_11_Figure_0.jpeg)

**Plot file version 12 created 09-FEB-2012 10:55:52**

![](_page_12_Figure_0.jpeg)

**Gain amp vs UTC time for CALB.MULTI.1 Plot file version 13 created 09-FEB-2012 10:55:52**